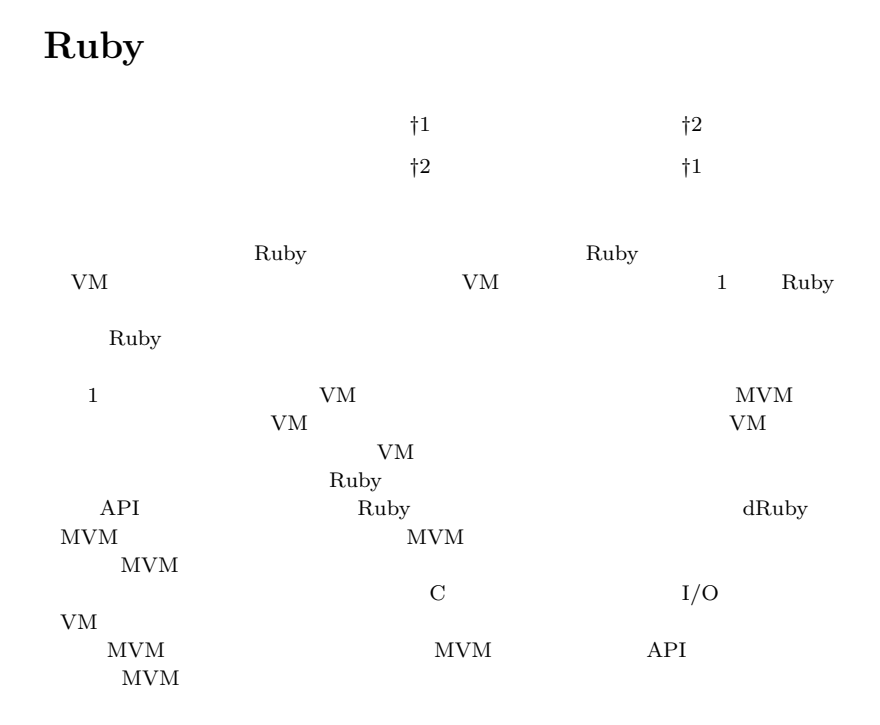

## **Parallel Processing on Multiple Virtual Machine for Ruby**

Koichi Sasada,*†*1 Shohei Urabe,*†*2 Yukihiro Matsumoto*†*<sup>2</sup> and Kei Hiraki *†*<sup>1</sup>

We are developing a high-performance Ruby interpreter. The current interpreter is a bytecode-based Virtual Machine (VM). However, the current VM does not support parallel processing because the VM is restricted to running at most one Ruby thread at time. Parallel processing using multiple processes requires additional overhead to transfer objects over some inter-process communication mechanism. Based on these challenges, we are developing a Multiple Virtual Machine (MVM) implementation which can run multiple Ruby VMs simultaneously in one process. Each individual VM manages an isolated ob-

ject space. For MVM, we implemented a fast object transfer technique by taking advantage of sharing the same virtual address space. We also designed a programming interface (API) to use these features. Moreover, we extended dRuby, a remote method invocation framework, to make it easy for programmers to use MVM features. In order to keep compatibility with the current Ruby interpreter, we implemented MVM by replacing the current VM's use of process-global resources, such as C global variables and I/O resources, with the use of VM-local data structures. In this paper, we will describe the design and implementation of our MVM and its API. We will also show several performance evaluations of parallel processing in Ruby using our current MVM implementation.

**1.** 

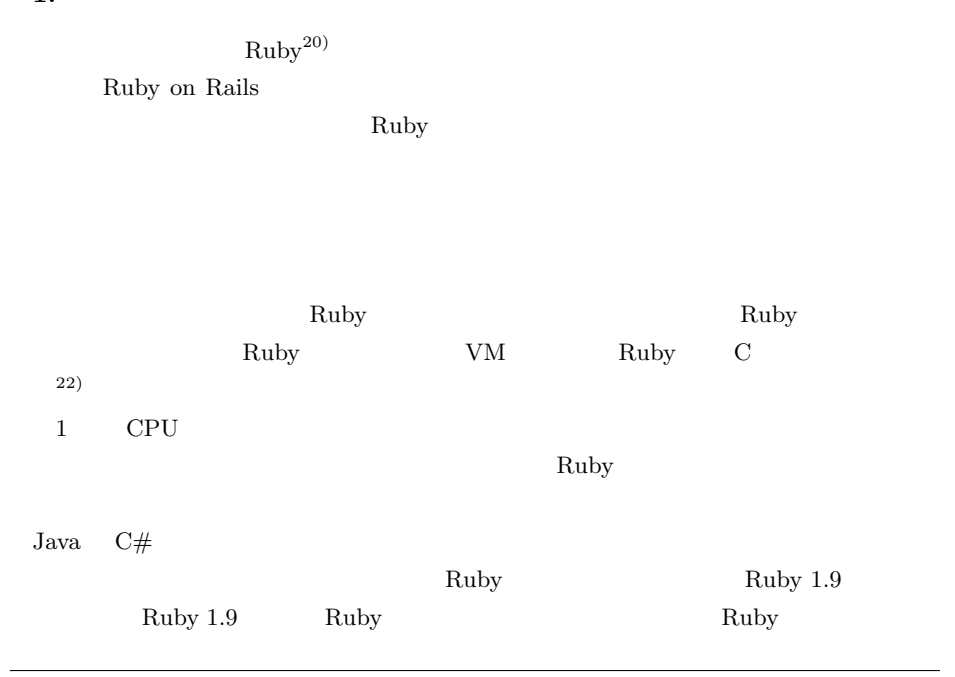

*†*1 東京大学大学院情報理工学系研究科

Graduate School of Information Science and Technology The University of Tokyo *†*2 株式会社ネットワーク応用通信研究所

Network Applied Communication Laboratory, Inc.

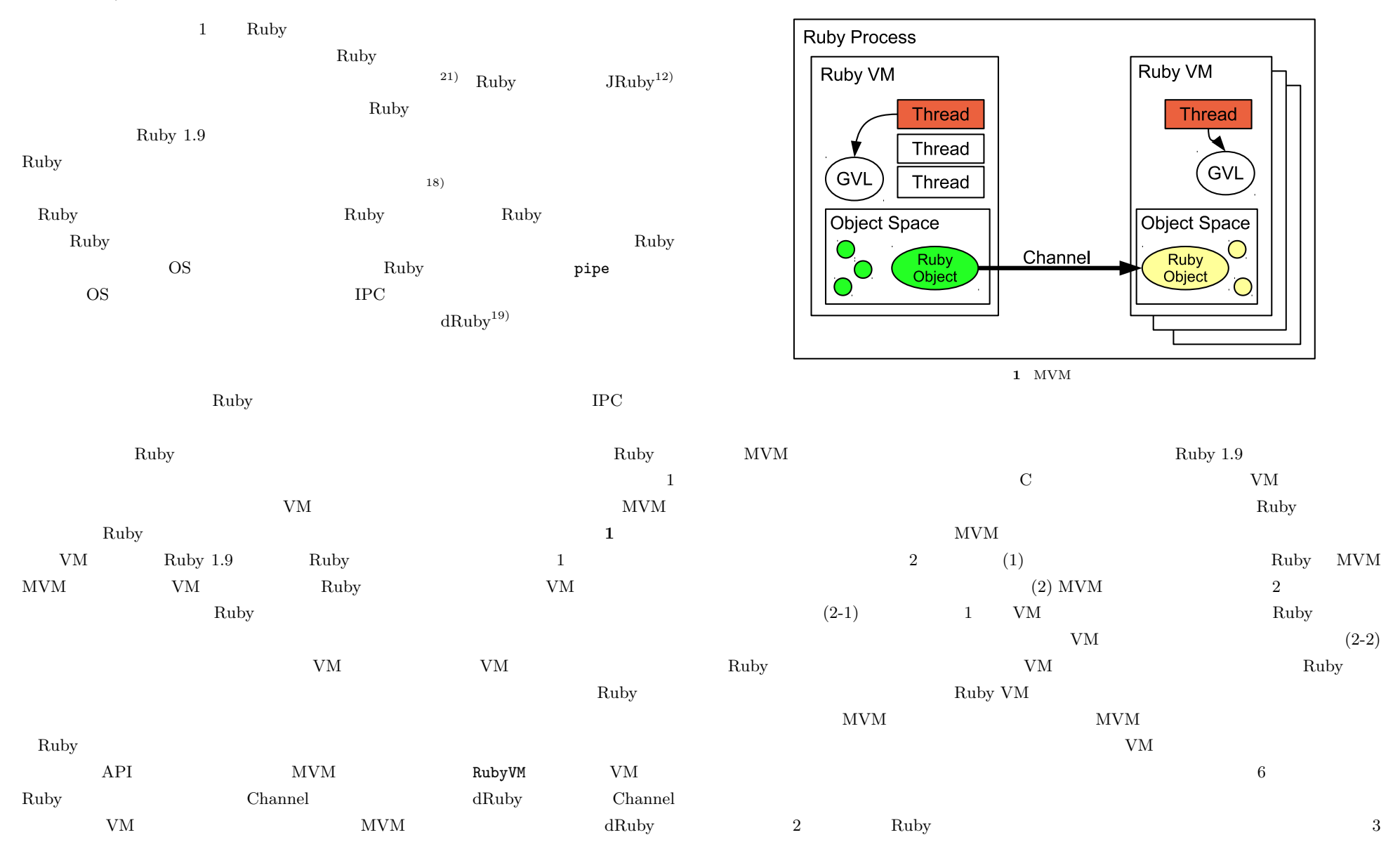

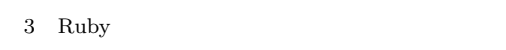

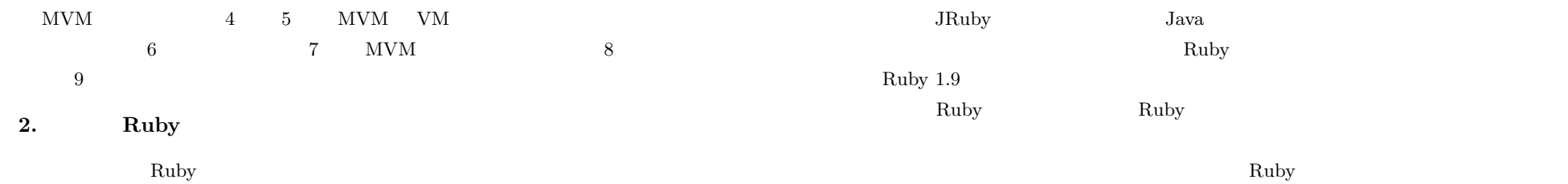

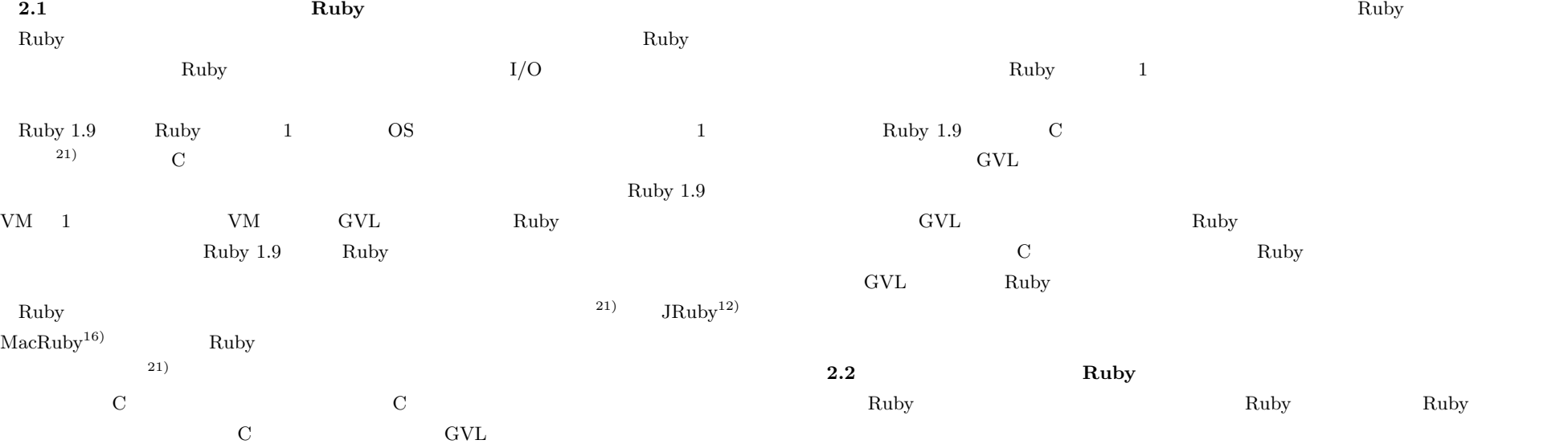

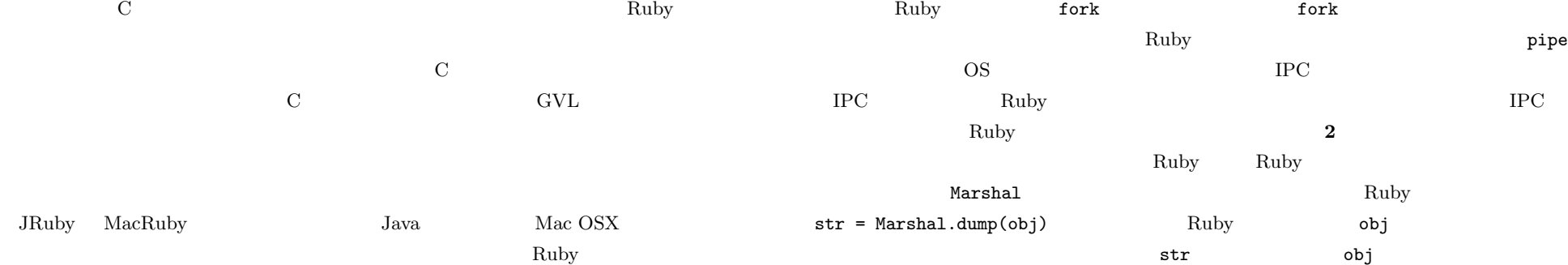

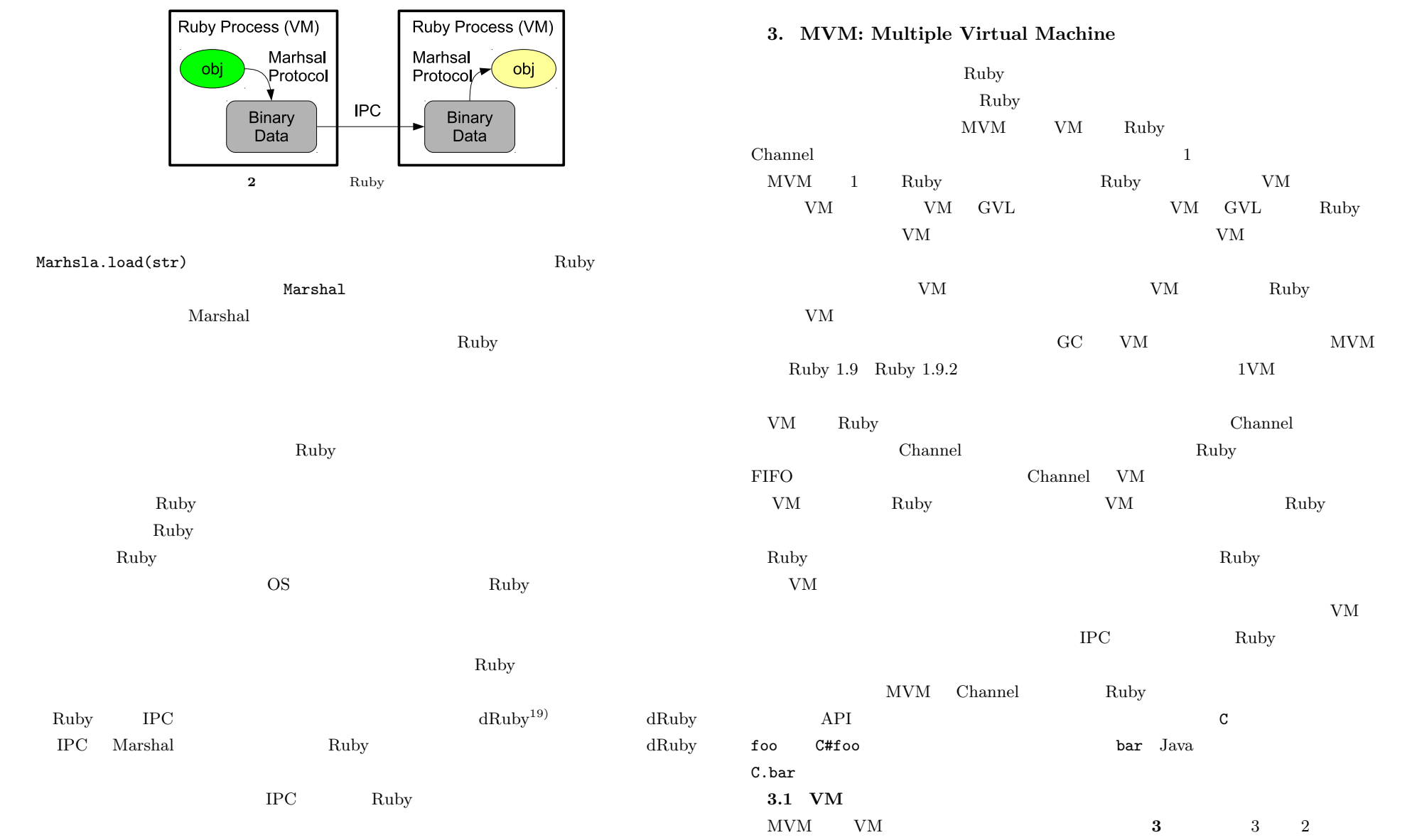

## **3. MVM: Multiple Virtual Machine**

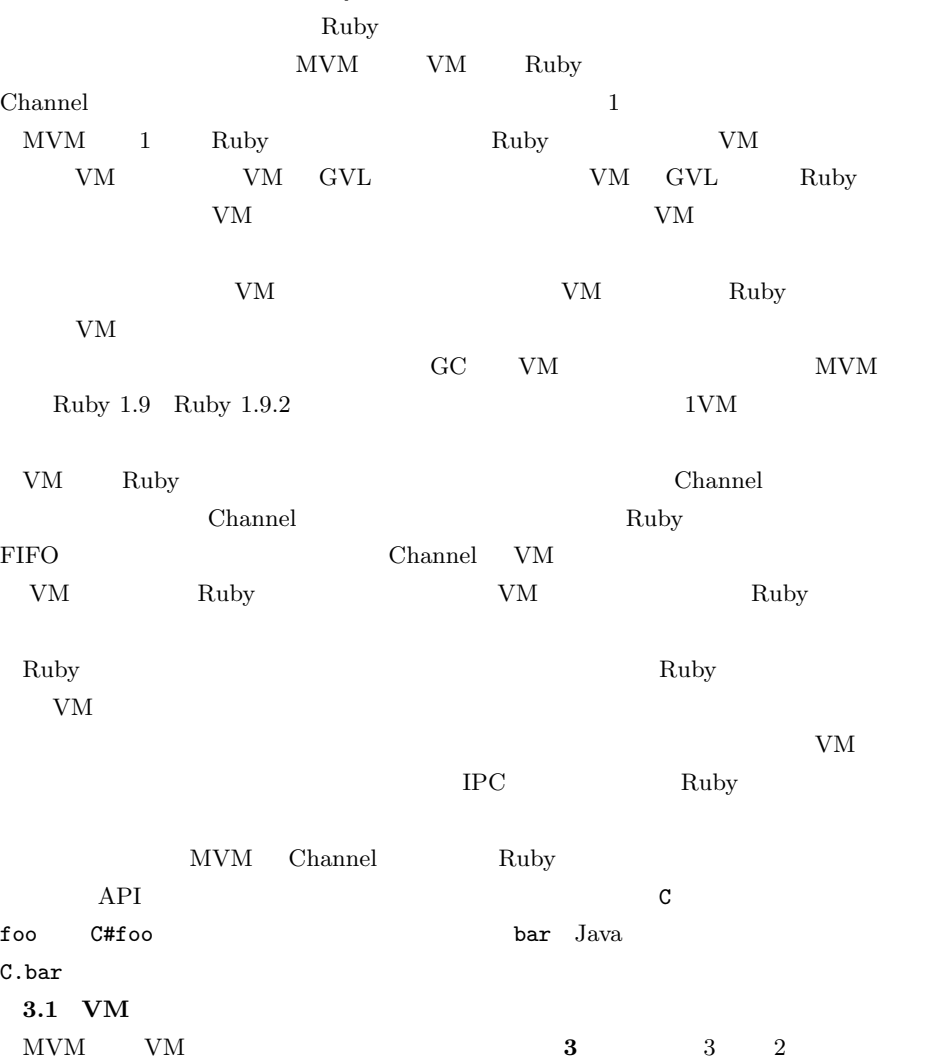

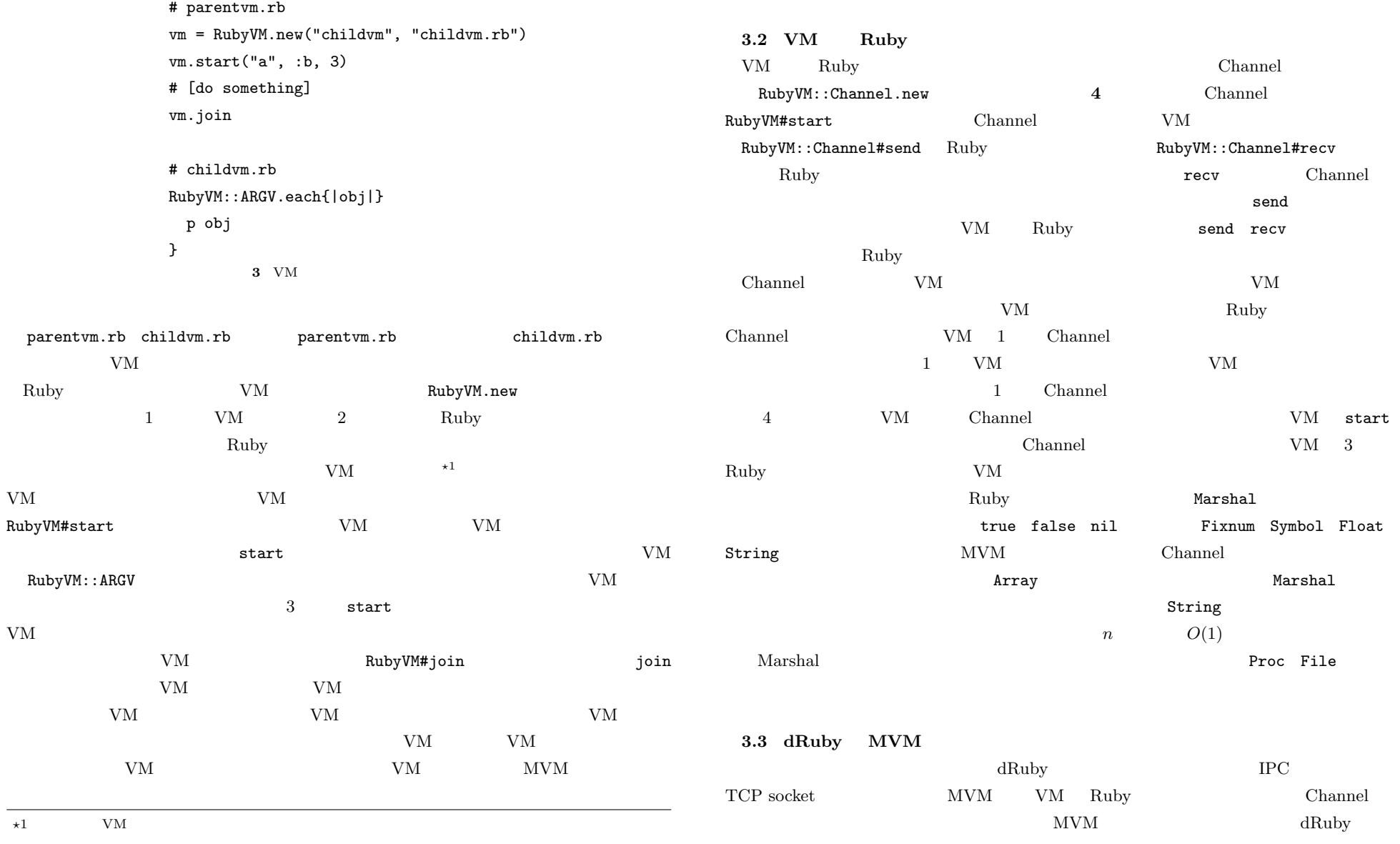

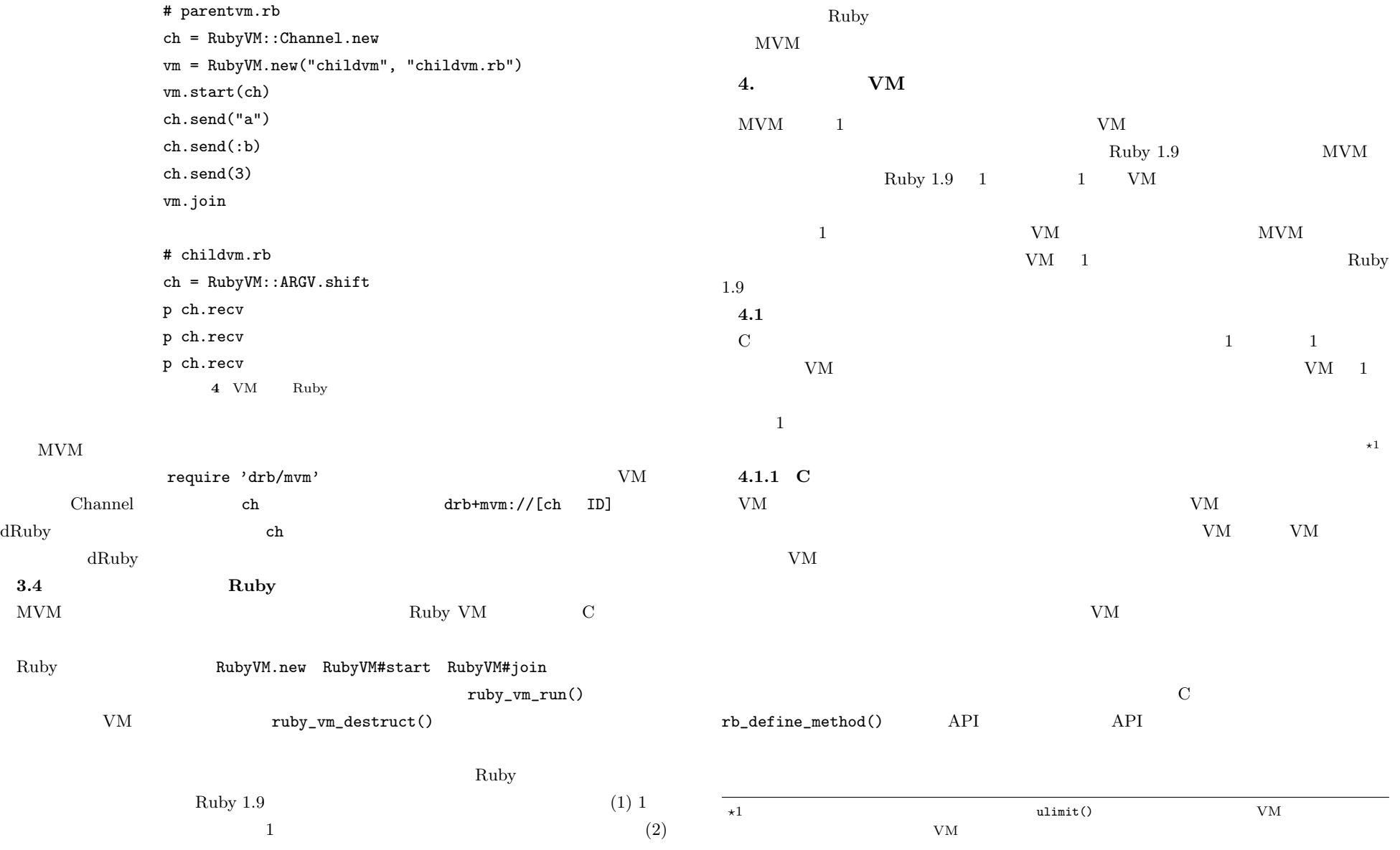

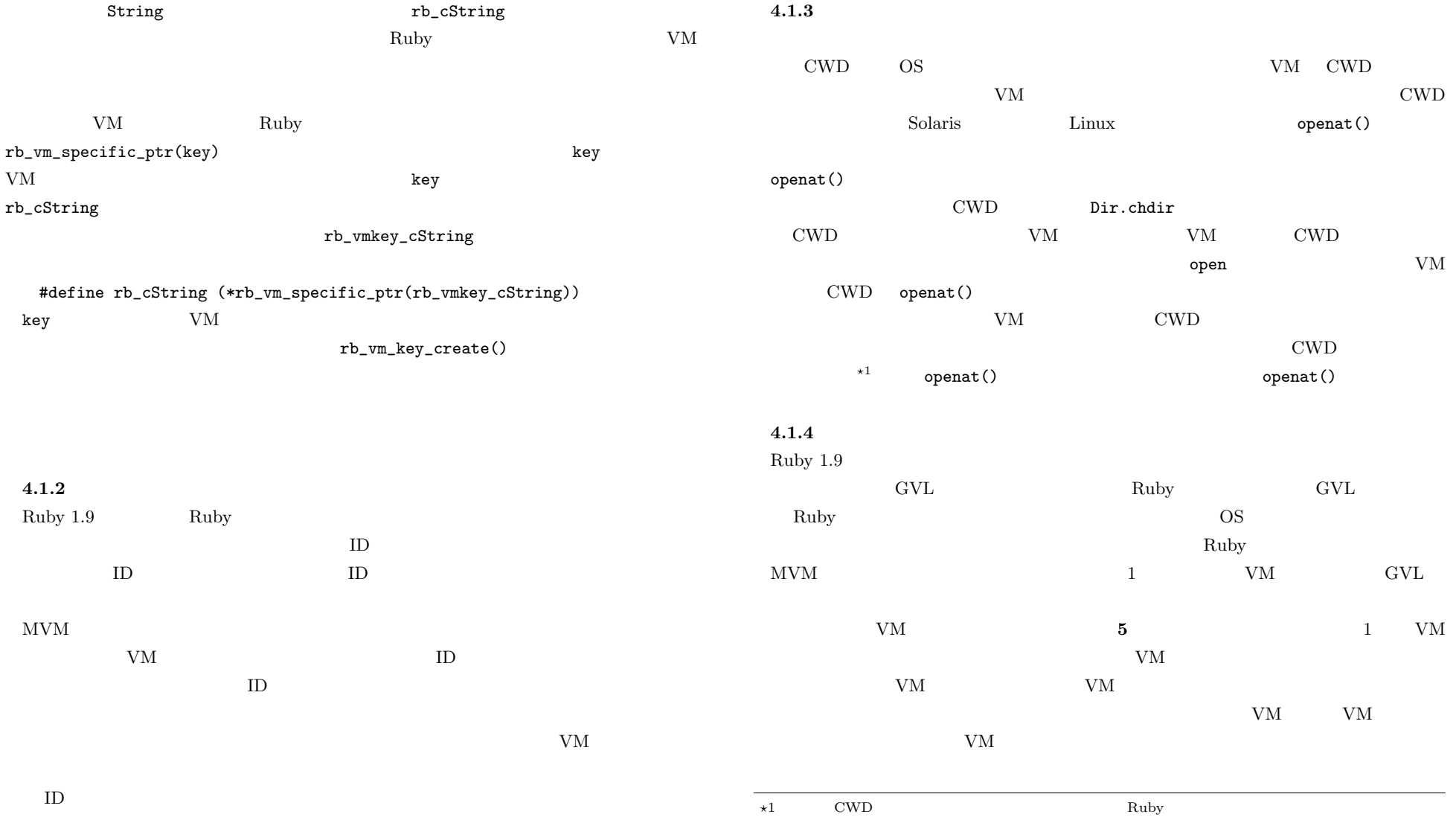

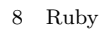

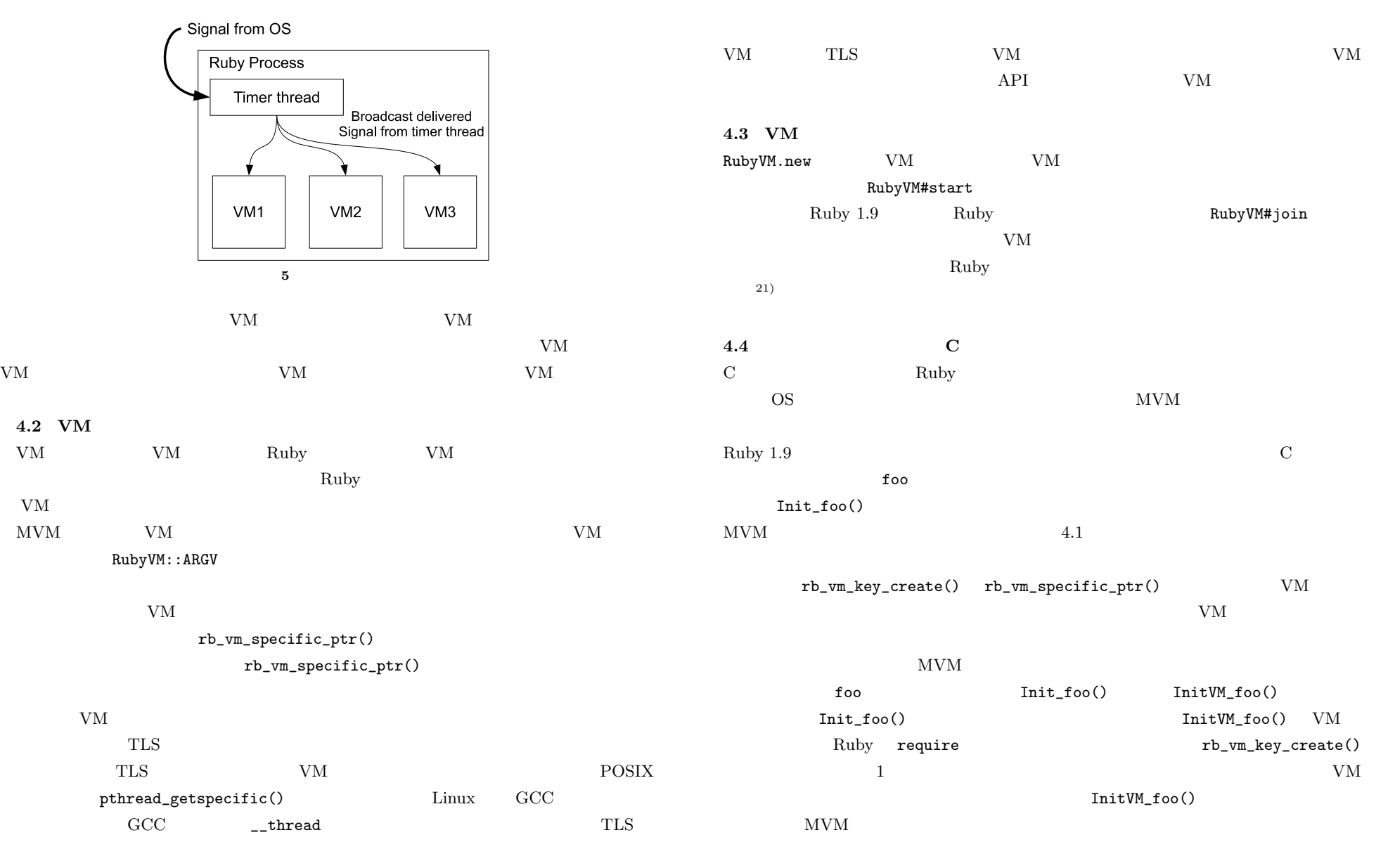

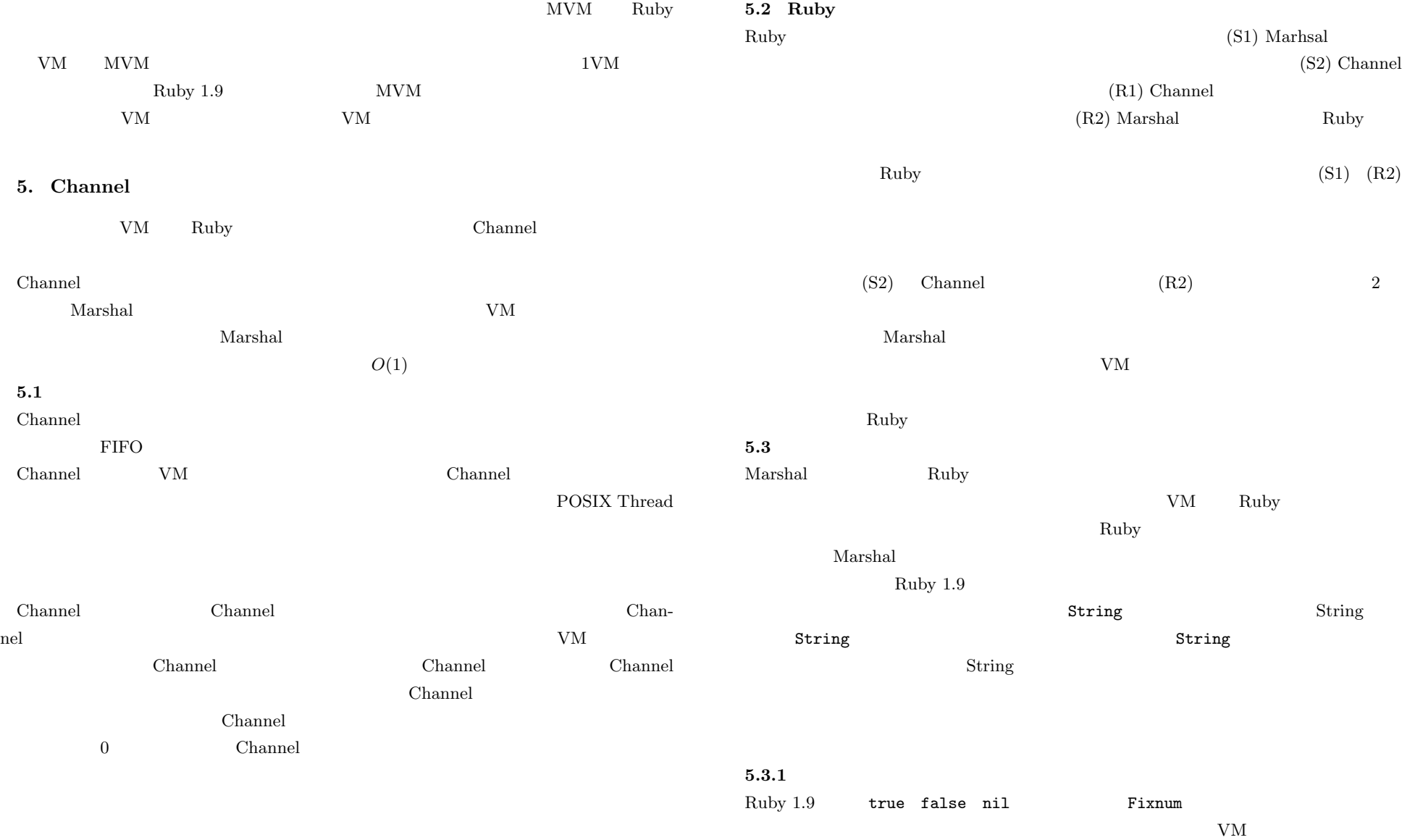

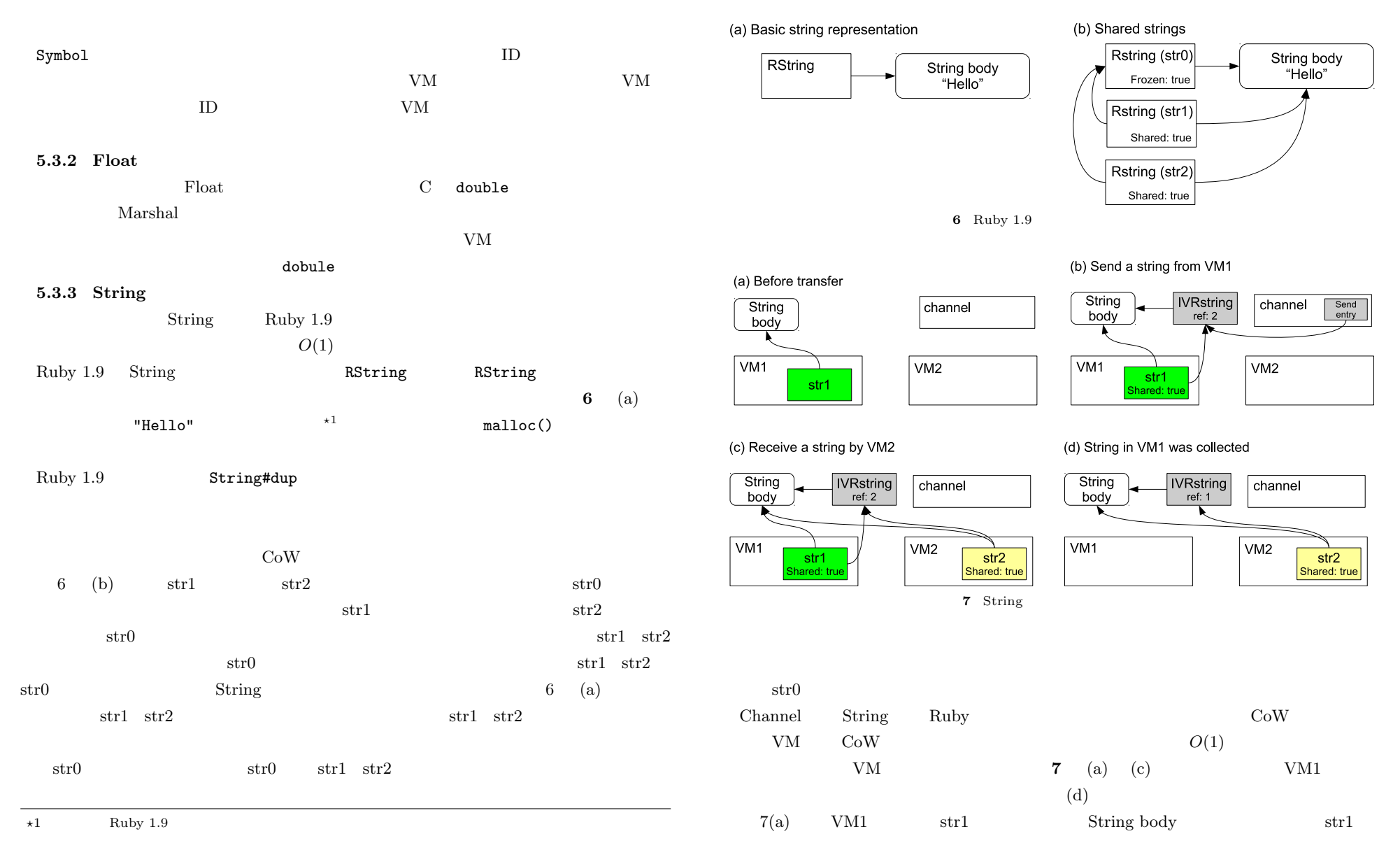

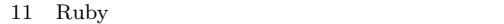

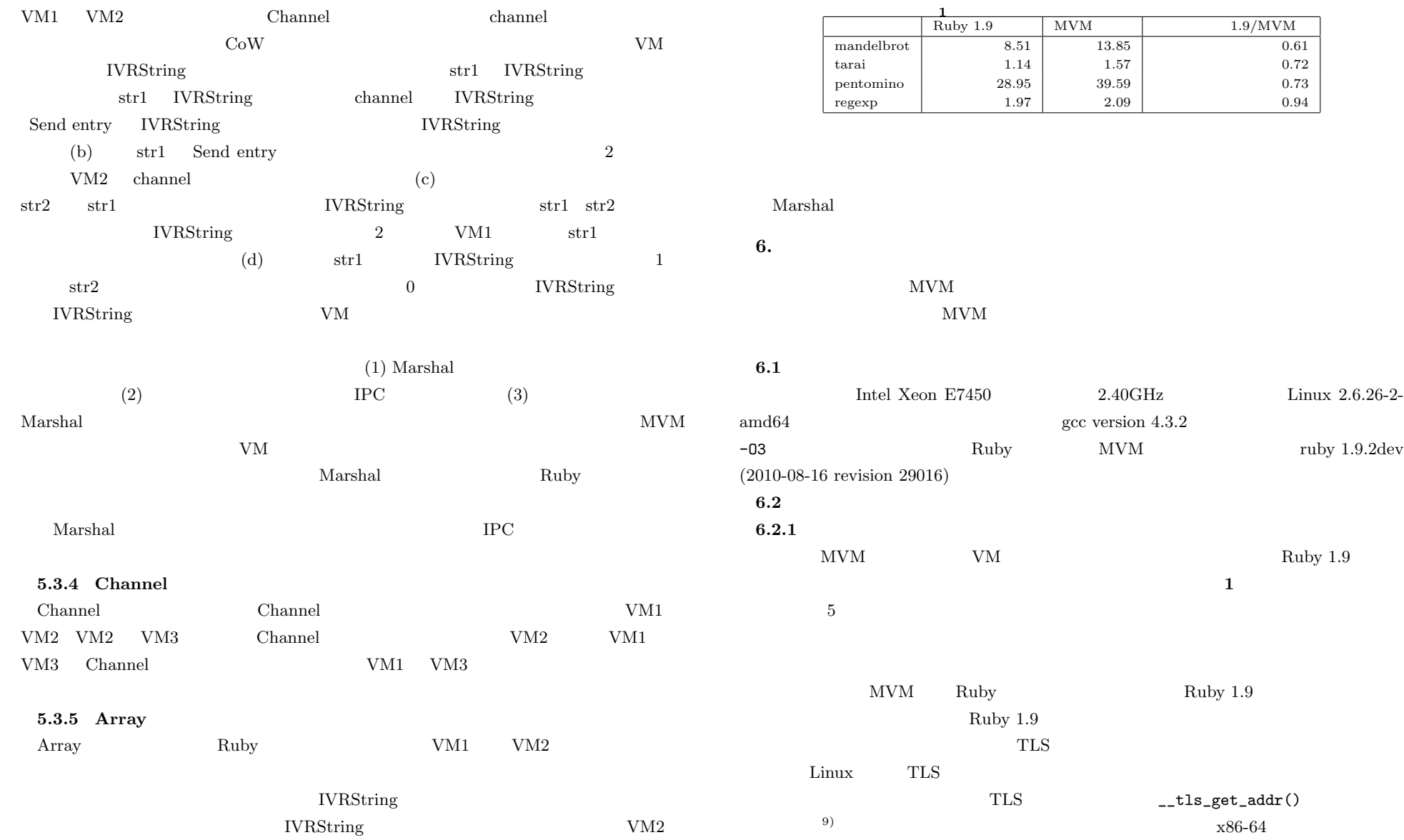

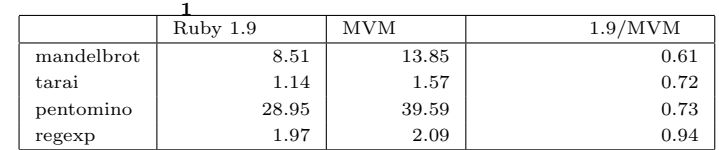

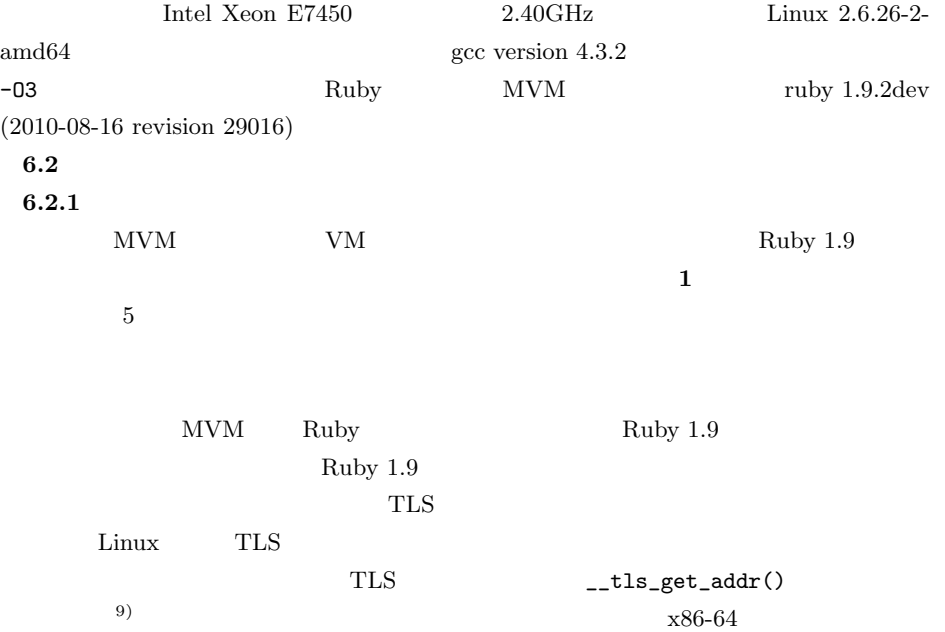

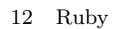

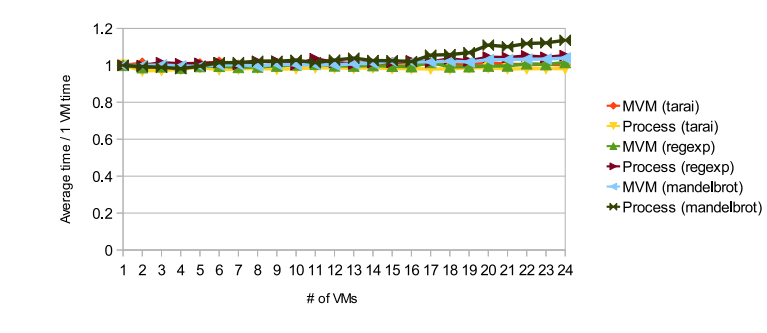

**8** 並列実行時の単体性能の評価

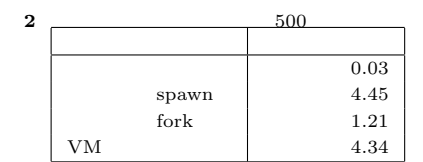

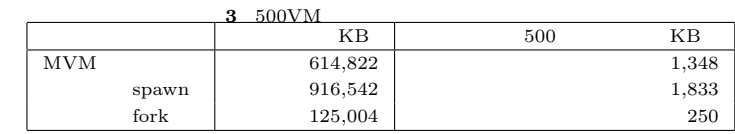

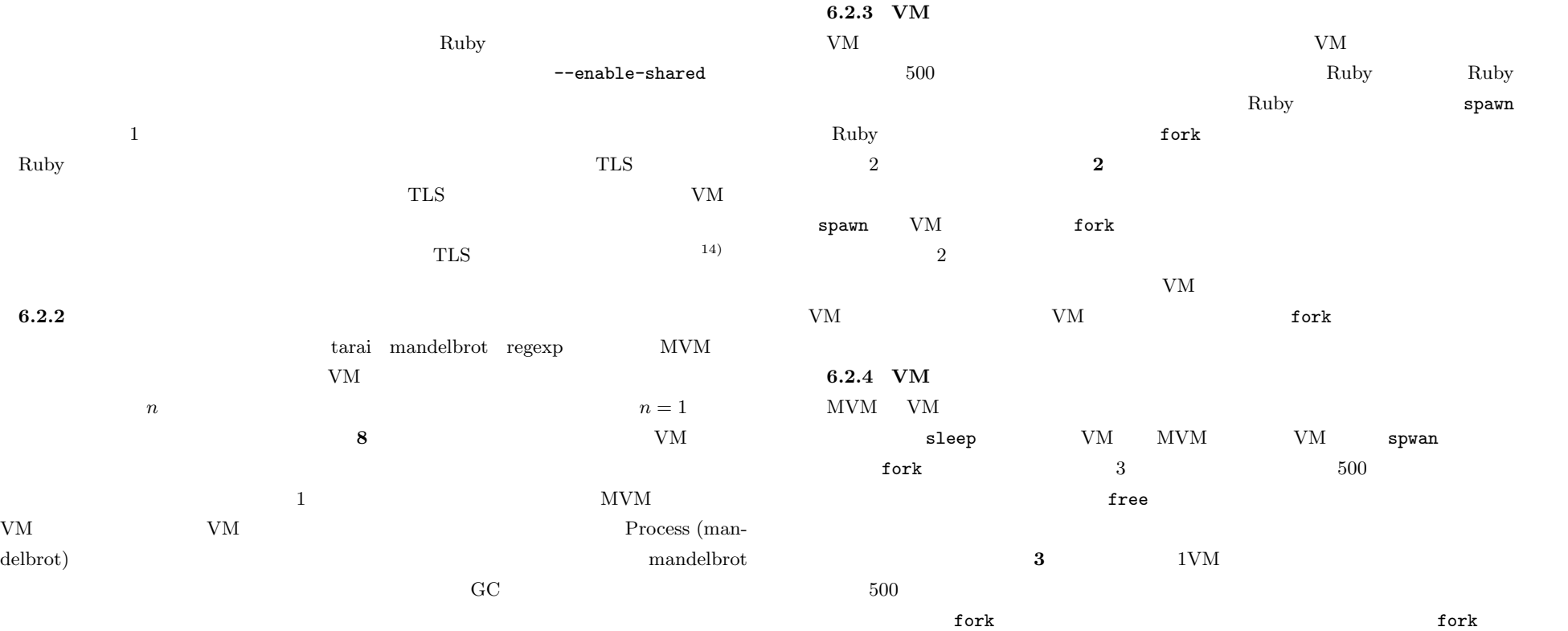

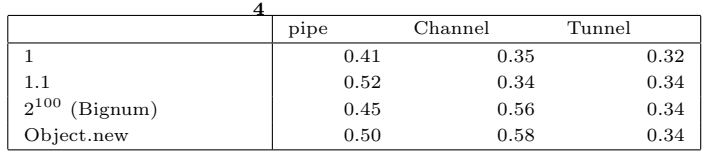

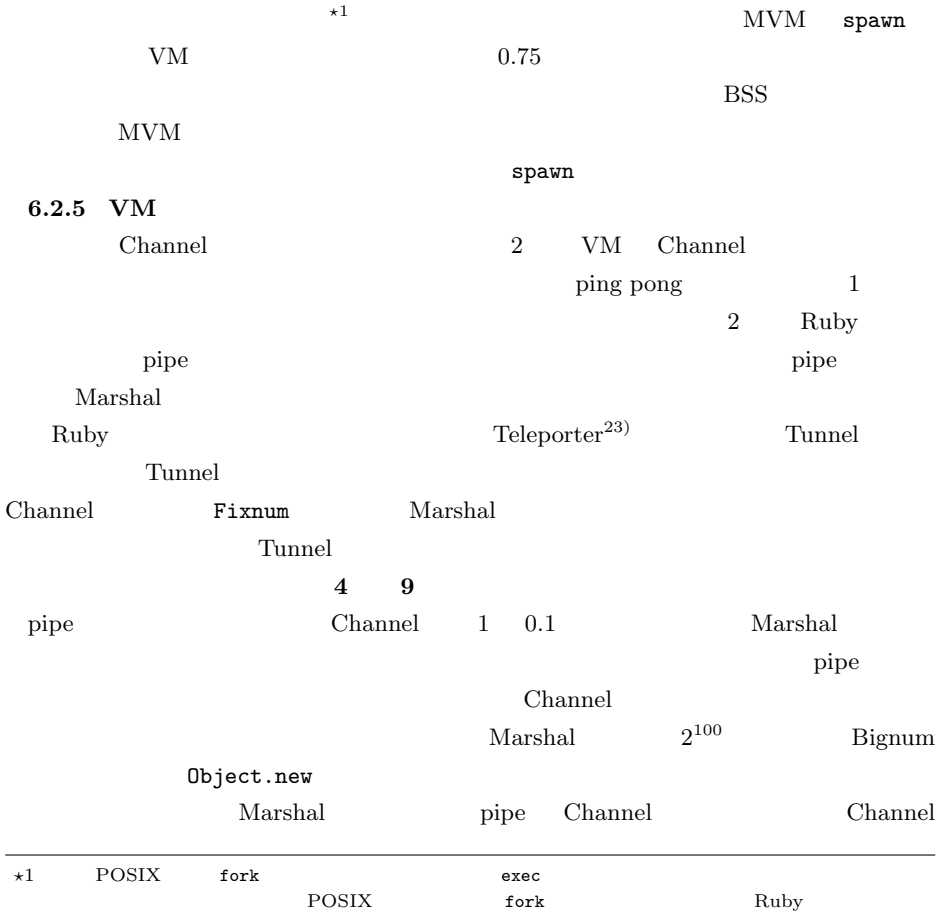

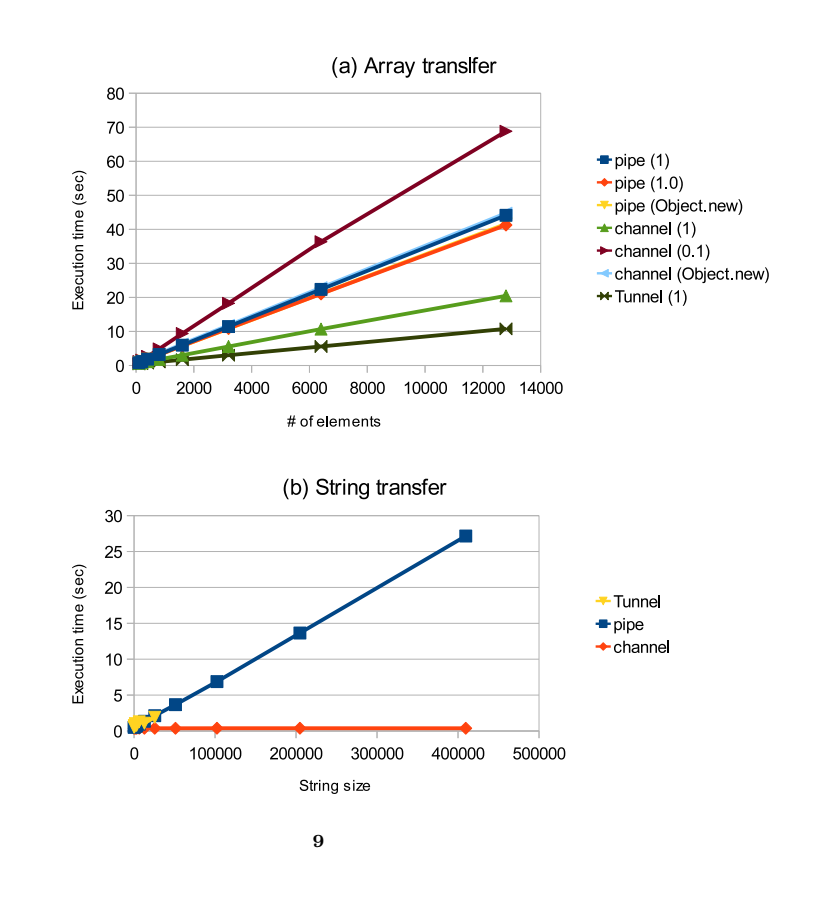

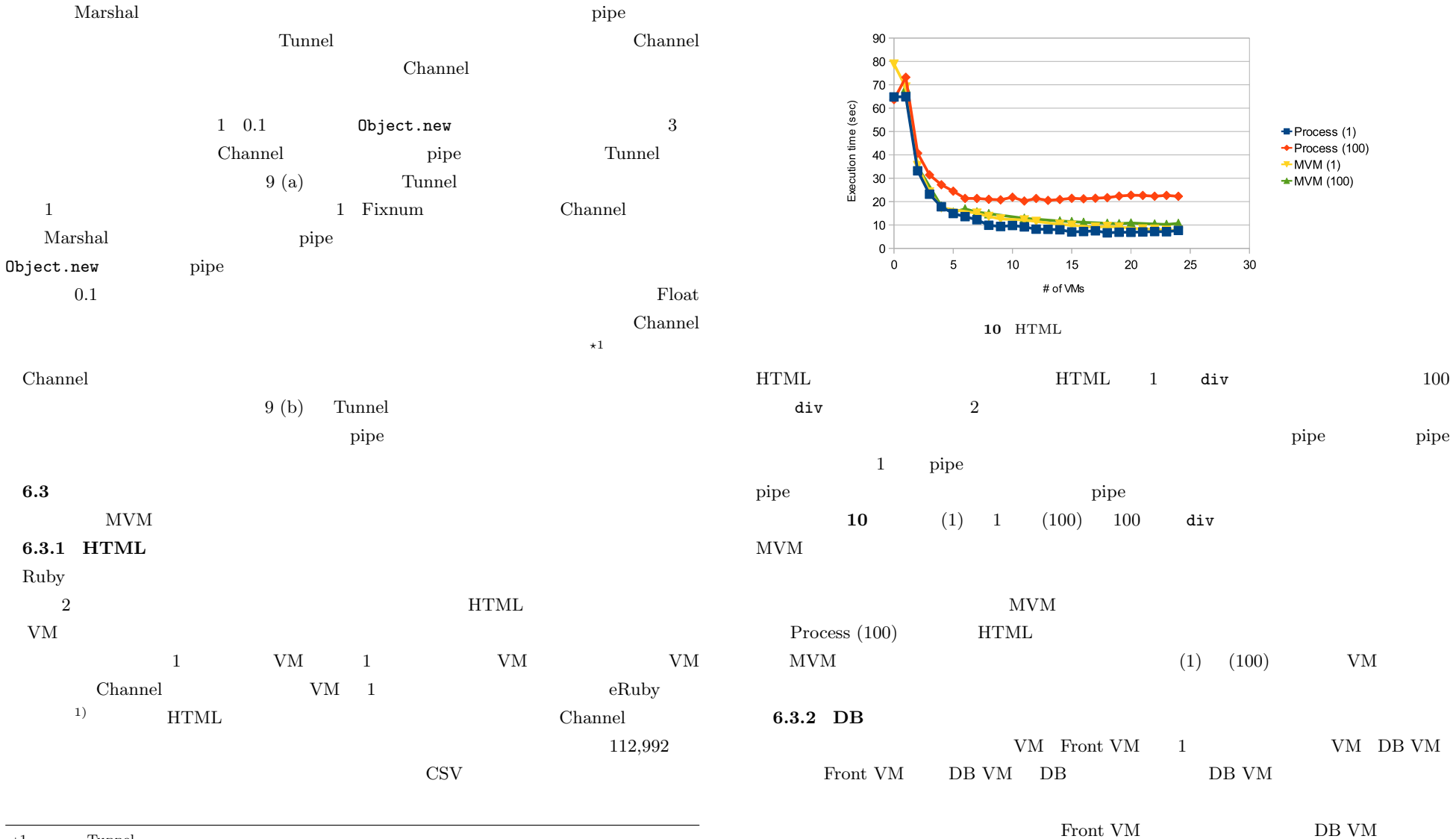

 $\star 1$  Tunnel  $\star 1$ 

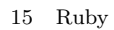

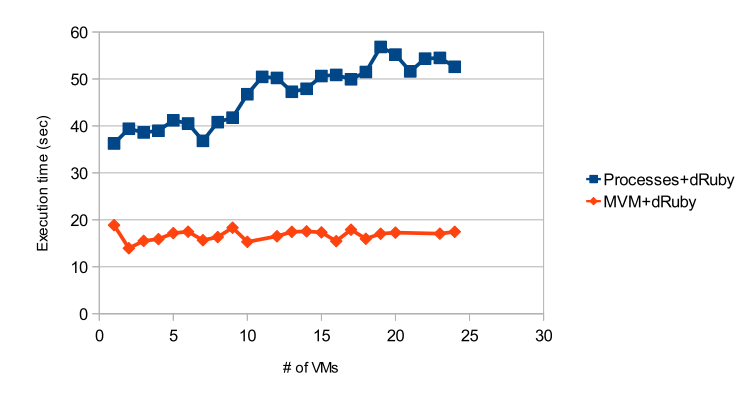

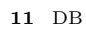

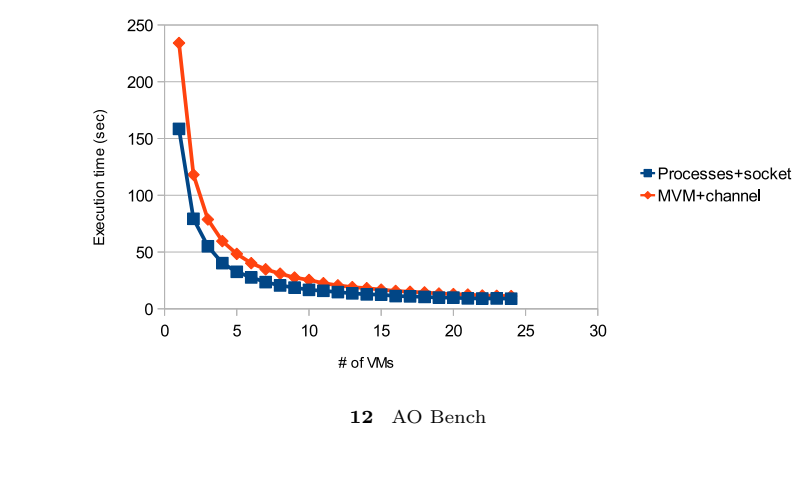

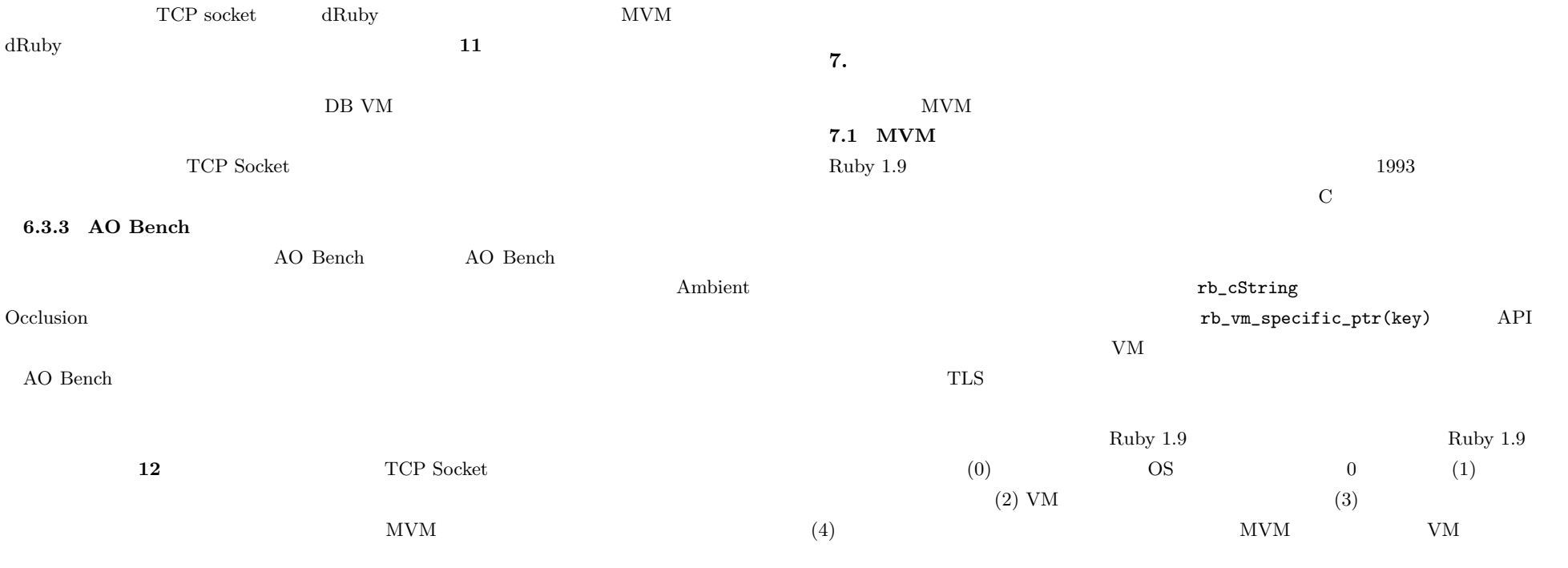

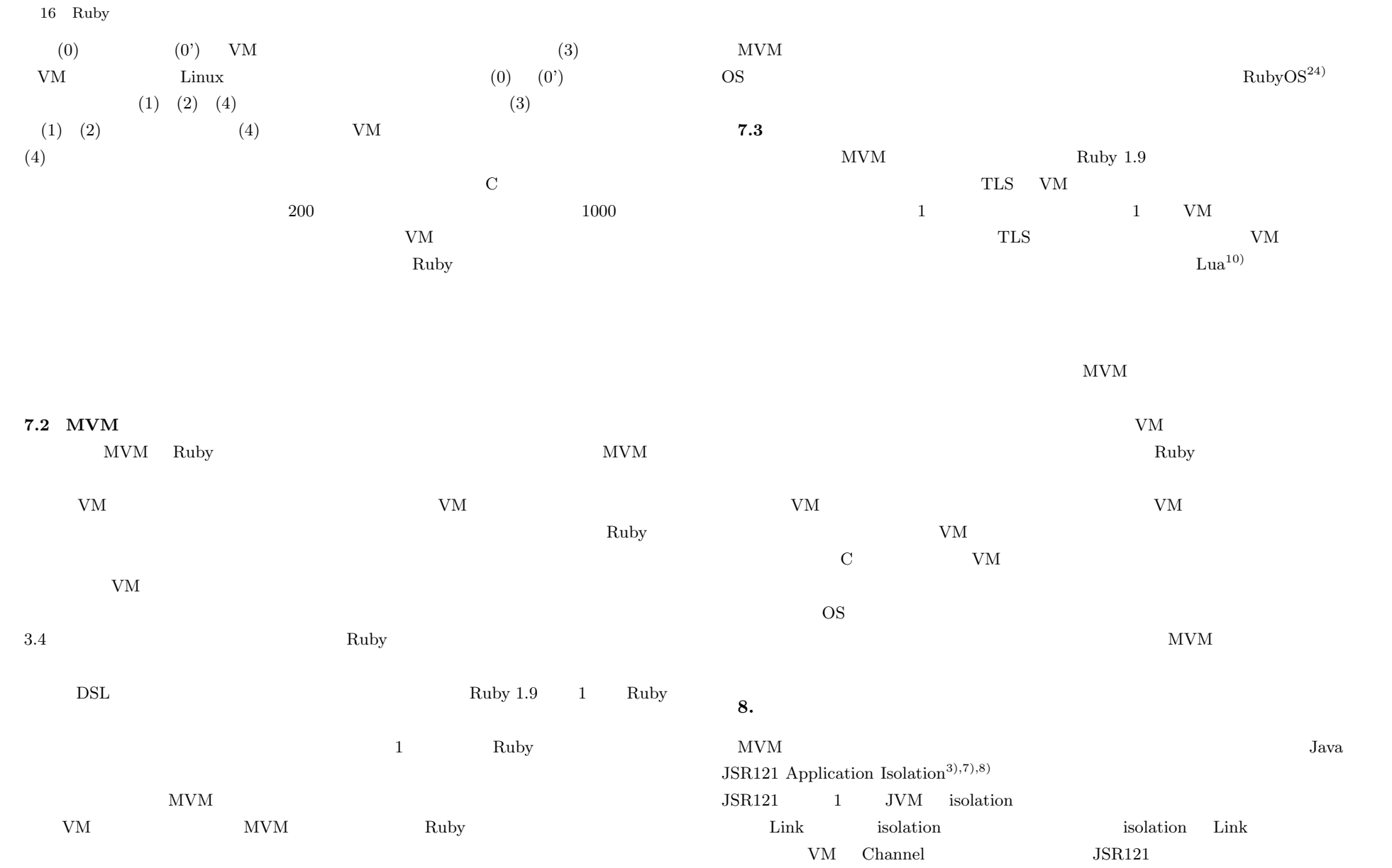

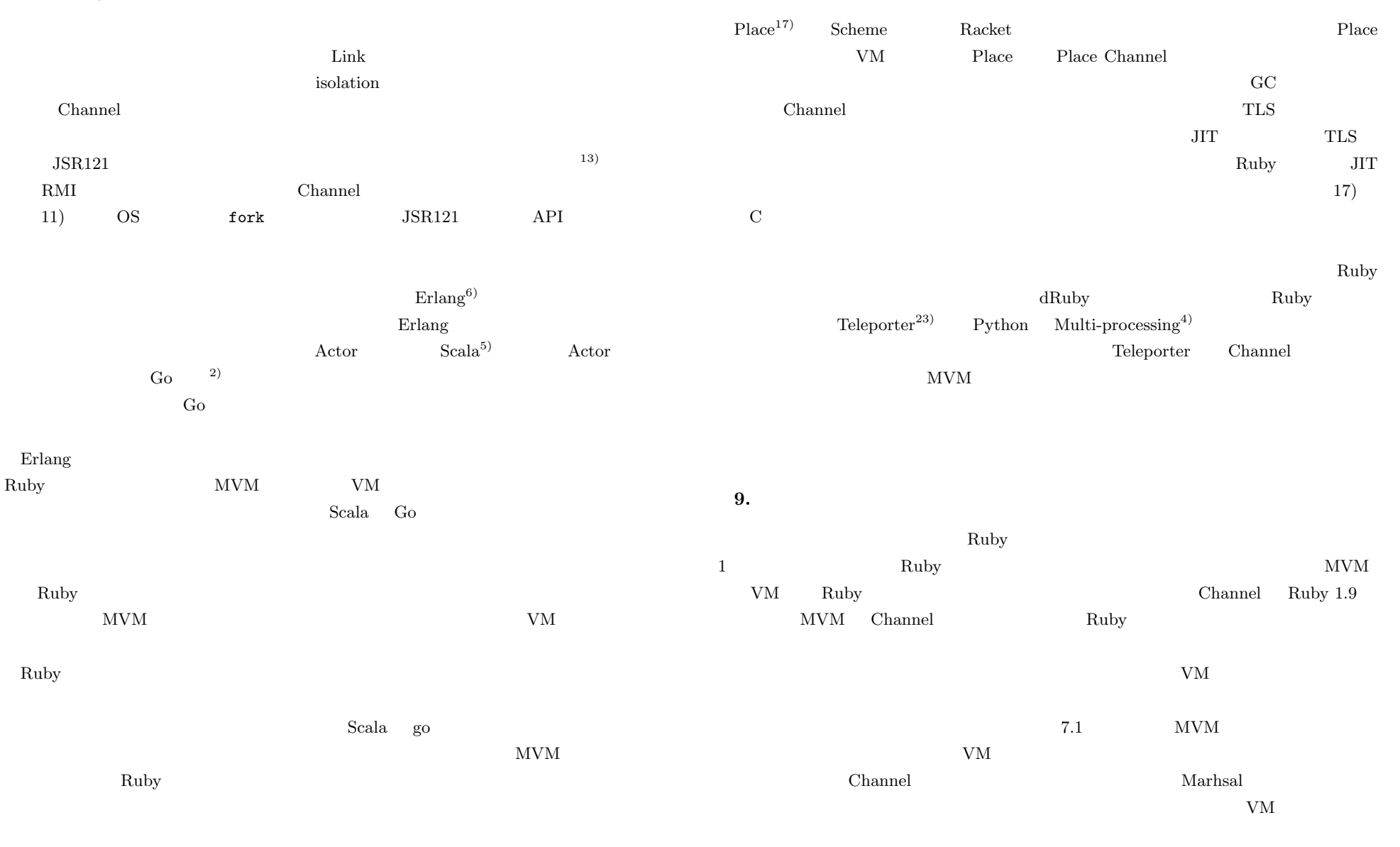

 $NArrav<sup>15)</sup>$   $VM$ 

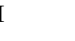

 $\frac{1}{1}$ 

 $MVM$ 

Ruby  $R$ 

 $\rm{VM}$ 

- S 21220001
- 1) 4 hello, eruby. http://www.druby.org/ilikeruby/d204.html.
- 2) The go programming language. http://golang.org/.
- 3) JSR-000121 application isolation api specification 1.0 final release. http://download.oracle.com/otndocs/jcp/app isolation-1.0-final-oth-JSpec/.
- 4) multiprocessing process-based parallelism. http://docs.python.org/py3k/library/ multiprocessing.html.
- 5) The Scala Programming Language. http://www.scala-lang.org/.
- 6) Joe Armstrong. A history of erlang. In *Proceedings of the third ACM SIGPLAN conference on History of programming languages*, HOPL III, pp. 6–1–6–26, New York, NY, USA, 2007. ACM.
- 7) Grzegorz Czajkowski. Application isolation in the java virtual machine. In *Proceedings of the 15th ACM SIGPLAN conference on Object-oriented programming, systems, languages, and applications*, OOPSLA '00, pp. 354–366, New York, NY, USA, 2000. ACM.
- 8) Grzegorz Czajkowski and Laurent Daynés. Multitasking without comprimise: a virtual machine evolution. In *OOPSLA '01: Proceedings of the 16th ACM SIGPLAN conference on Object oriented programming, systems, languages, and applications*, pp. 125–138, New York, NY, USA, 2001. ACM.
- 9) Ulrich Drepper. Elf handling for thread-local storage. http://people.redhat.com/drepper/tls.pdf.
- 10) Roberto Ierusalimschy, Luiz Henrique deFigueiredo, and Waldemar Celes. The evolution of lua. In *Proceedings of the third ACM SIGPLAN conference on History of programming languages*, HOPL III, pp. 2–1–2–26, New York, NY, USA, 2007.

ACM.

- 11) Kiyokuni Kawachiya, Kazunori Ogata, Daniel Silva, Tamiya Onodera, Hideaki Komatsu, and Toshio Nakatani. Cloneable jvm: a new approach to start isolated java applications faster. In *Proceedings of the 3rd international conference on Virtual execution environments*, VEE '07, pp. 1–11, New York, NY, USA, 2007. ACM.
- 12) CharlesOliver Nutter and ThomasE Enebo. Jruby java powered ruby implementation. http://jruby.org/.
- 13) Krzysztof Palacz, Jan Vitek, Grzegorz Czajkowski, and Laurent Daynas. Incommunicado: efficient communication for isolates. In *Proceedings of the 17th ACM SIGPLAN conference on Object-oriented programming, systems, languages, and applications*, OOPSLA '02, pp. 262–274, New York, NY, USA, 2002. ACM.
- 14) Y. Shinjo and C. Pu. Achieving efficiency and portability in systems software: a case study on posix-compliant multithreaded programs. *Software Engineering, IEEE Transactions on*, Vol.31, No.9, pp. 785 – 800, sept. 2005.
- 15) Masahiro Tanaka. Numerical ruby narray. http://narray.rubyforge.org/index.html.ja.
- 16) MacRuby team. Macruby. http://www.macruby.org/.
- 17) Kevin Tew, James Swaine, Matthew Flatt, RobertBruce Findler, and Peter Dinda. Places: adding message-passing parallelism to racket. In *Proceedings of the 7th symposium on Dynamic languages*, DLS '11, pp. 85–96, New York, NY, USA, 2011. ACM.
- 18) Weiwei Xiong, Soyeon Park, Jiaqi Zhang, Yuanyuan Zhou, and Zhiqiang Ma. Ad hoc synchronization considered harmful. In *Proceedings of the 9th USENIX conference on Operating systems design and implementation*, OSDI'10, pp. 1–8, Berkeley, CA, USA, 2010. USENIX Association.
- 19)  $\qquad \qquad$   $\text{dRuby}$   $\qquad \qquad$   $\qquad \qquad$   $\qquad \qquad$   $\qquad \qquad$   $\qquad \qquad$   $\qquad \qquad$   $\qquad \qquad$   $\qquad$   $\qquad \qquad$   $\qquad$   $\qquad \qquad$   $\qquad$   $\qquad$   $\qquad$   $\qquad$   $\qquad$   $\qquad$   $\qquad$   $\qquad$   $\qquad$   $\qquad$   $\qquad$   $\qquad$   $\qquad$   $\qquad$   $\qquad$   $\qquad$   $\qquad$   $\q$
- 20) Ruby . Nol.44, No.5, pp. 515–521, 2003.
- $21)$  , , , , Ruby yarv yarv  $(PRO)$ , Vol.48, No. SIG 10 $(PRO33)$ , pp.
- 1–16, 2007.
- $22)$  , , , , , , , , tuby aot  $(PRO)$ , Vol.4, No.1, pp. 90–108, 3 2011.
- 23) Teleporter: Ruby
- 28 9 2011.  $24)$  , ,  $\qquad$  Ruby os
- .  $[$
- 2010, No.4, pp. 1–9, 2010-04-14.

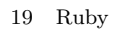

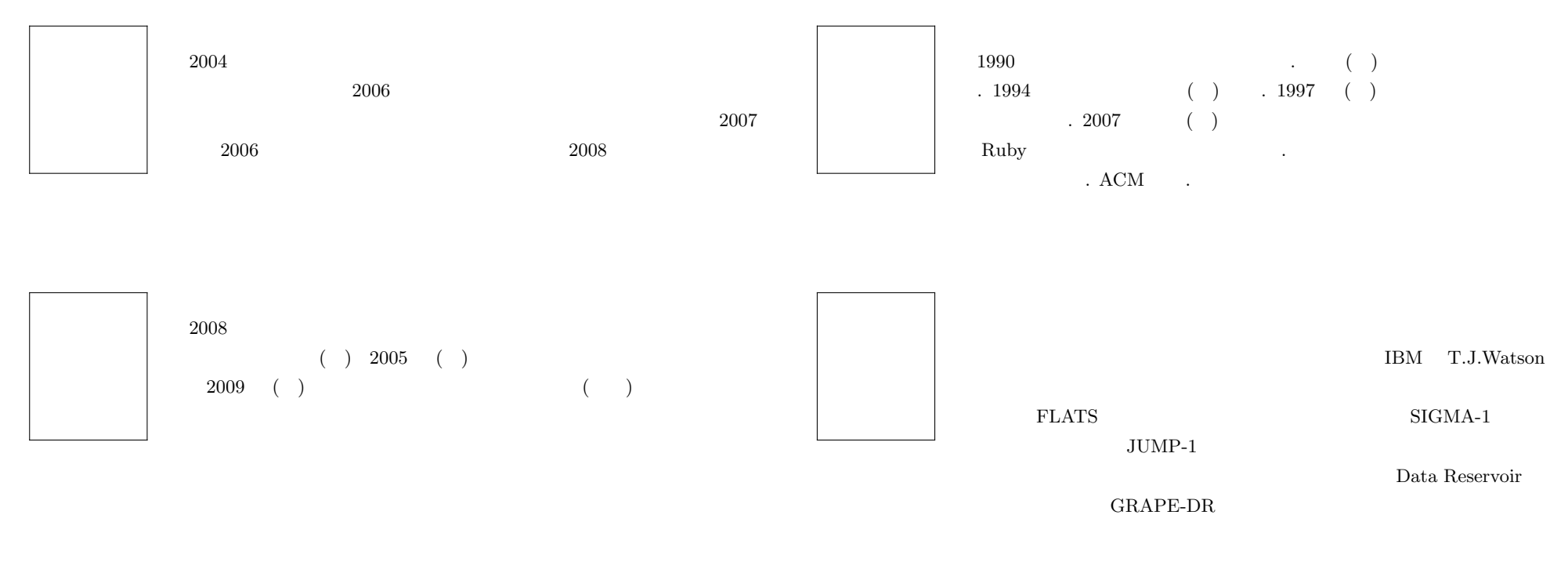